# Begriffe (Wiederholung)

1

Menge aller Sätze terminales / nicht terminales Zeichen aus denen die Sätze der Sprache bestehen Hilfszeichen zum Bilden von Regeln Aneinanderreihung von Zeichen aus A Länge der Zeichenkette s= s1 s2 s3, t= s1 t2 s3, S2 -> t2  $G = (T, N, s, R)$  $s=>t$ , wenn  $s->s1->s2->$  ...  $sn->t$ 

#### Analysestrategien

Top down

Ausgehend vom Startsymbol werden Metasymbole durch Anwendung von Regeln ersetzt. Dabei geht man von links nach rechts vor. Es wird immer das am weitesten links stehende Metasymbol ersetzt. (Linksableitung)

Bottom up

Ausgehend vom zu analysierenden Satz wird durch Reduktion versucht, das Startsymbol herzuleiten. Es wird immer versucht, ausgehend vom am weitesten rechts stehenden Metasymbol an Hand der Regeln soviel wie möglich zu reduzieren. (Rechtsreduktion)

#### Beispielbetrachtung

```
N={SATZ, SUBJEKT, PRÄDIKAT, OBJEKT, ARTIKEL, VERB
,SUBSTANTIV}
```

```
T= {der, den, hund, briefträger, beißt}
```
s= SATZ

 $R=$  {

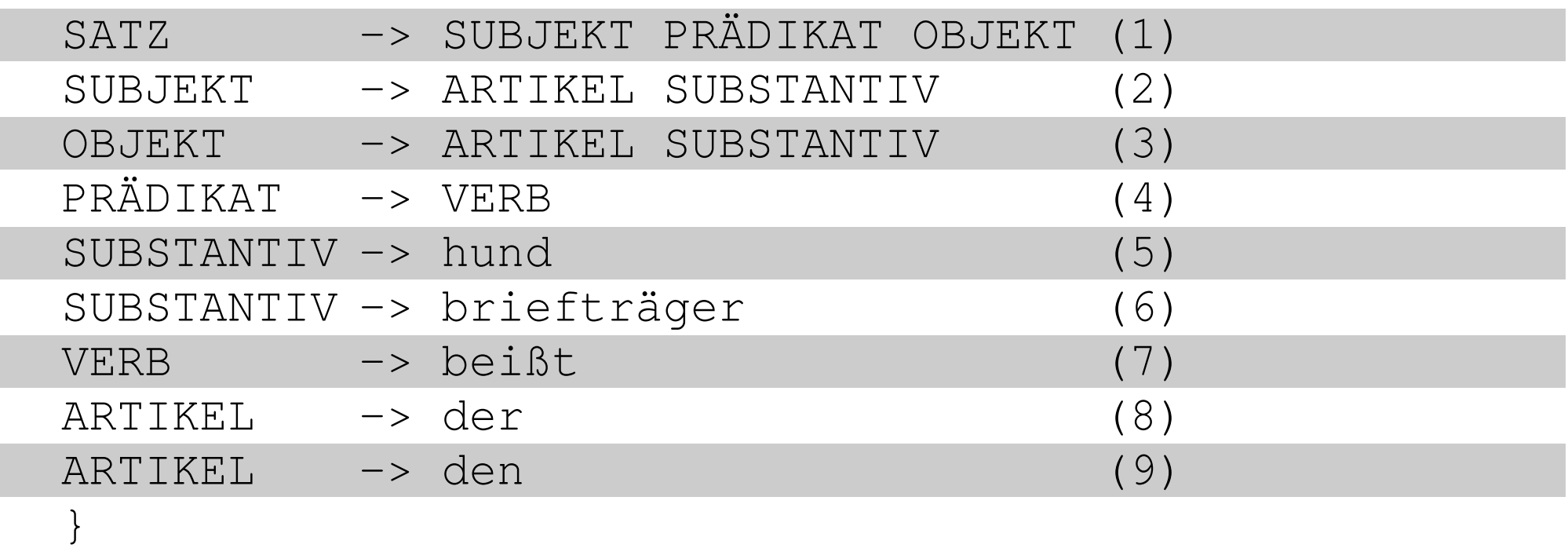

# Top down

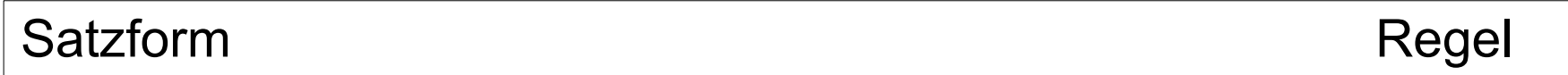

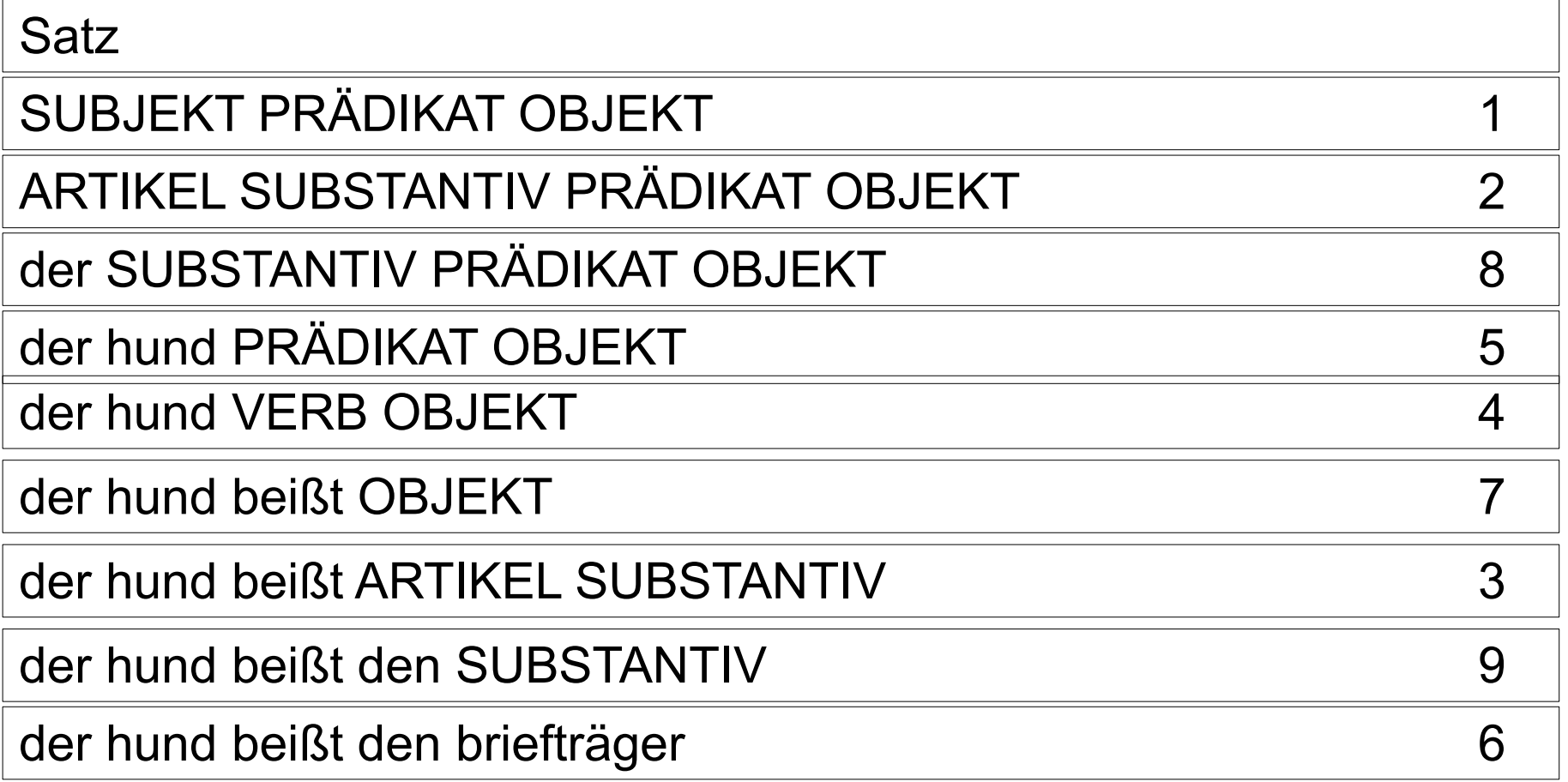

### Bottom up

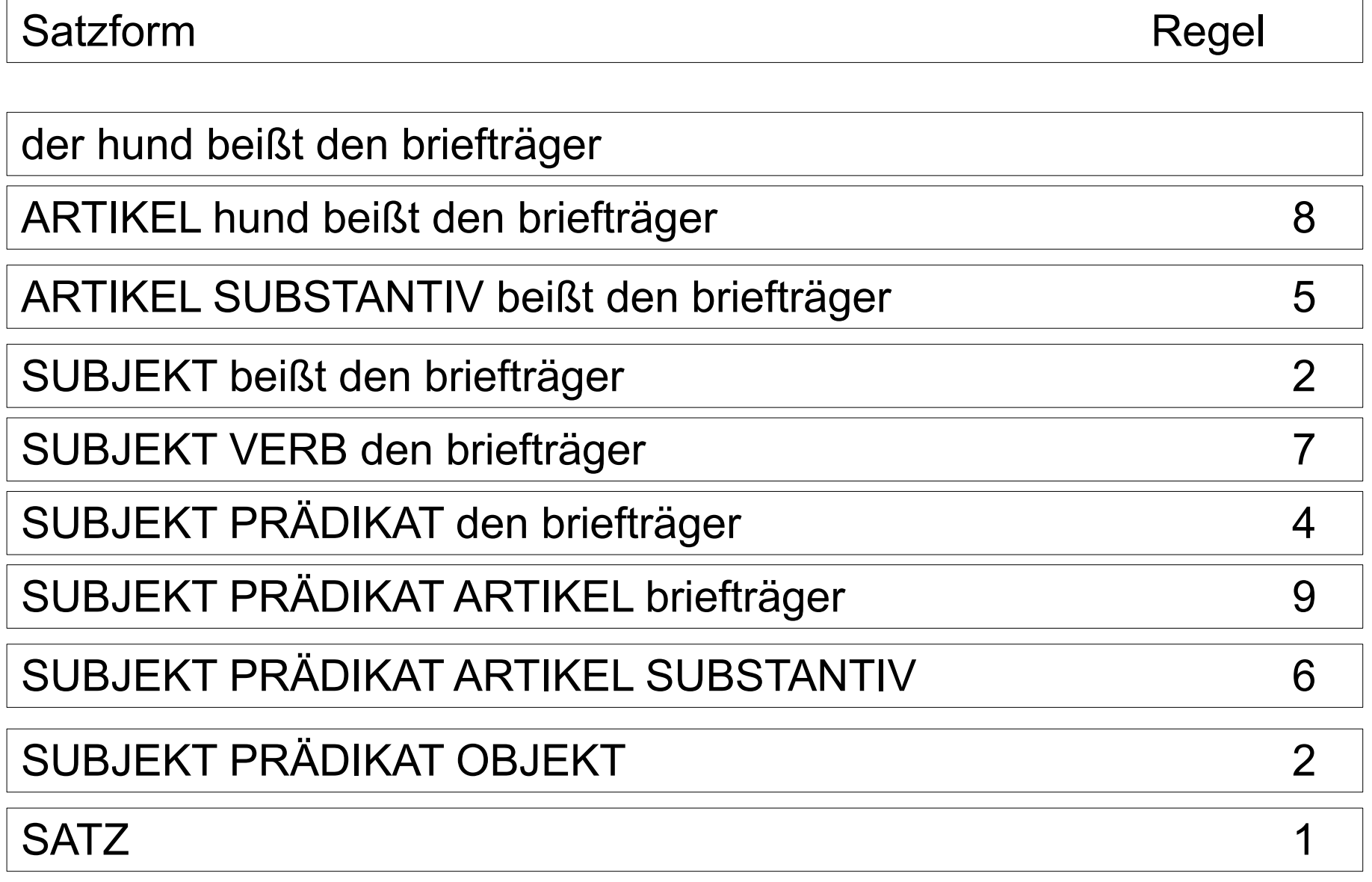

### Grammatik und Parser

- LL(k)-Grammatik bildet die Grundlage für einen LL(k)- Parser, der die Eingabezeichen von links liest und immer das am weitesten links stehende Metasymbol ersetzt (Linksableitung). LL(k)-Parser arbeiten nach der Strategie top down
- LR(k)-Grammatik bildet die Grundlage für einen LR(k)- Parser, der die Eingabezeichen von links liest und immer die am weitesten rechts stehenden Metasymbole ersetzt (Rechtsreduktion). LR(k)-Parser arbeiten nach der Strategie bottom up.

(Subjekt Praedikat Artikel Substantiv → Subjekt Praedikat Objekt)

6 Es wird immer die Vorausschau um k Zeichen benötigt, um die richtige alternative Regel zu finden.

# BNF

- Backus Naur Form oder Backus Normalform
- Entstand im Rahmen der Entwicklung von Algol 60
- Einführung der Metasymbole (Nicht Terminale Symbole) als linke Seiten der Regeln
- Metasymbole werden häufig in '<' '>' gesetzt.
- Linke und rechte Seite der Regeln werden durch das Ableitungssymbol '::=' getrennt
- Regeln mit gleichen linken Seiten werden zusammengefasst, die Alternativen werden durch das Symbol '|' getrennt
- Es gibt eine Reihe von Modifikationen, wie das Weglassen der spitzen Klammern, Anfügen eines Punktes am Regelende oder andere Definitionssymbole als '::='.

Eignet sich zur Darstellung von Symbolfolgen und Alternativen

Listen werden durch Rekursion formuliert

#### BNF bildet die Grundlage für viele Parsergeneratoren

# Beispiel

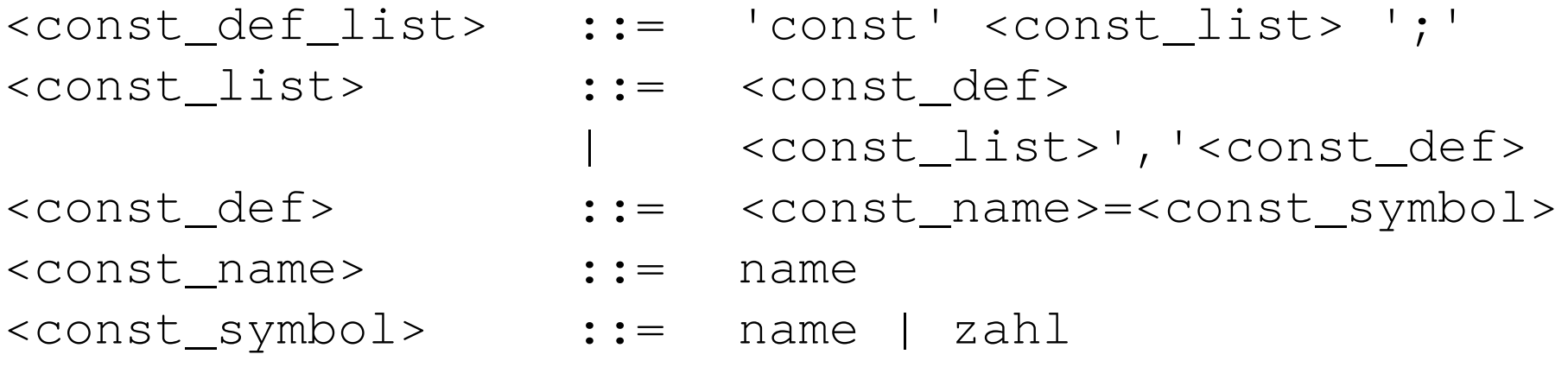

#### Quelltextausschnitt aus pl0.y (yacc)

```
ConstDecl: T_CONST constList ';'
  \ddot{\hspace{1cm}}ConstList: constList ',' T_Ident '=' T_Num {AcreateConst($5,$3);};
    T_Ident '=' T_INum {ArcrateConst(S3, $1);};
```
# Erweiterte BNF (EBNF)

Eingeführt durch Niklaus Wirth im Rahmen der Definition von Pascal

Darstellung optionaler Elemente durch Einführung eckiger Klammern '[' ']'

Darstellung von Wiederholungen durch Einführung geschweifter Klammern '{' '}', die geklammerte Zeichenkette kann 0 mal, 1 mal oder beliebig oft auftreten

Deutlich besser lesbar, durch top-down-Parser auch sehr elegant umsetzbar.

#### EBNF:

compound stmt ::= "BEGIN" statement {";" statement} "END".

#### BNF (yacc)

statementList: statementList ';' statement ; statement; | ; compound\_stmnt: T\_BEGIN statementList T\_END;

### Syntaxgraphen

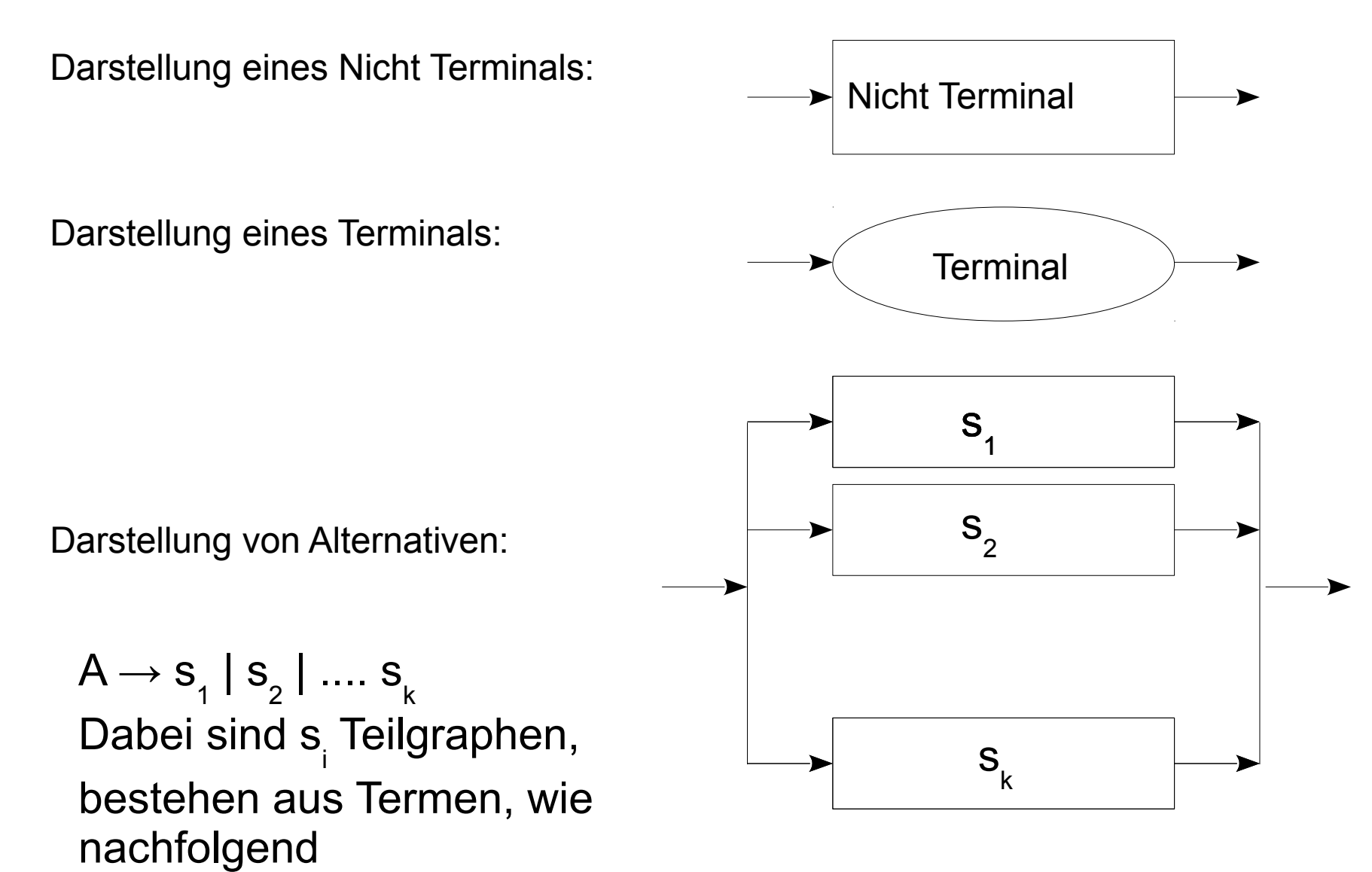

Sequenz

 $S = a_{1} a_{2} ... a_{k}$ 

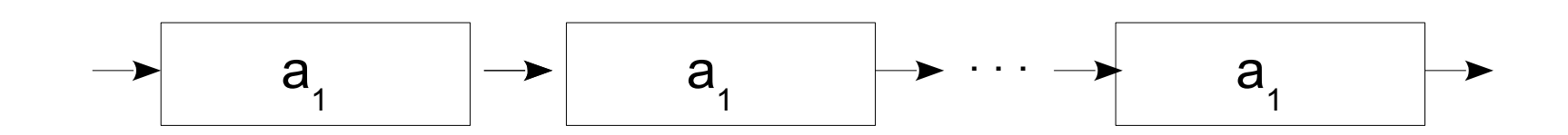

#### Iteration

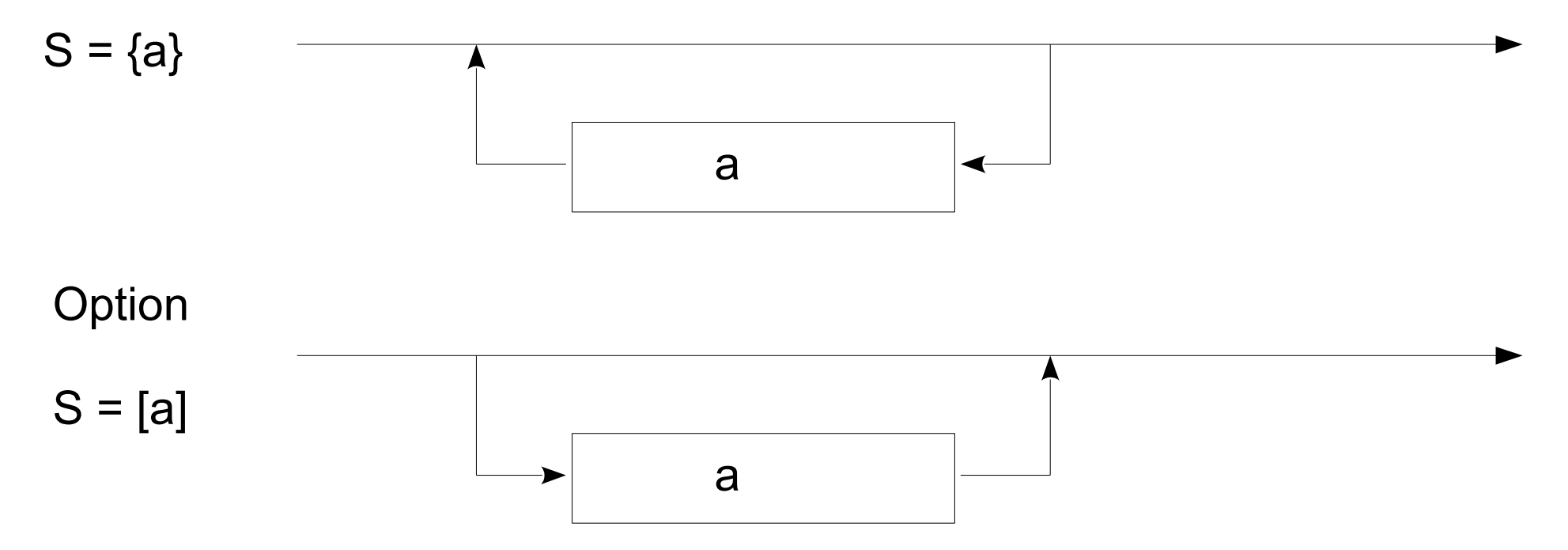

Block

#### Beispiel: Block (PL0)

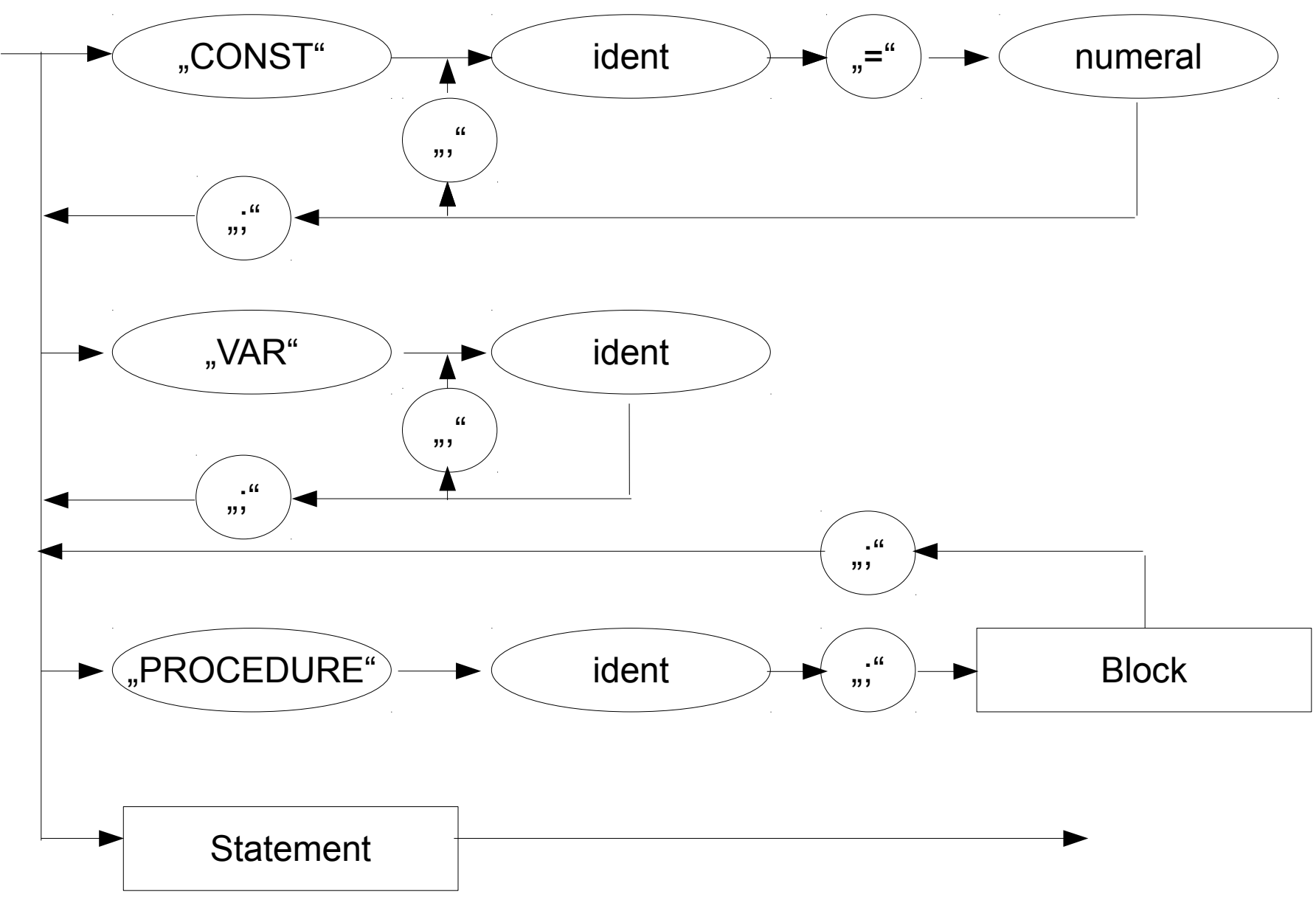

#### Andere Darstellung von Syntaxgraphen

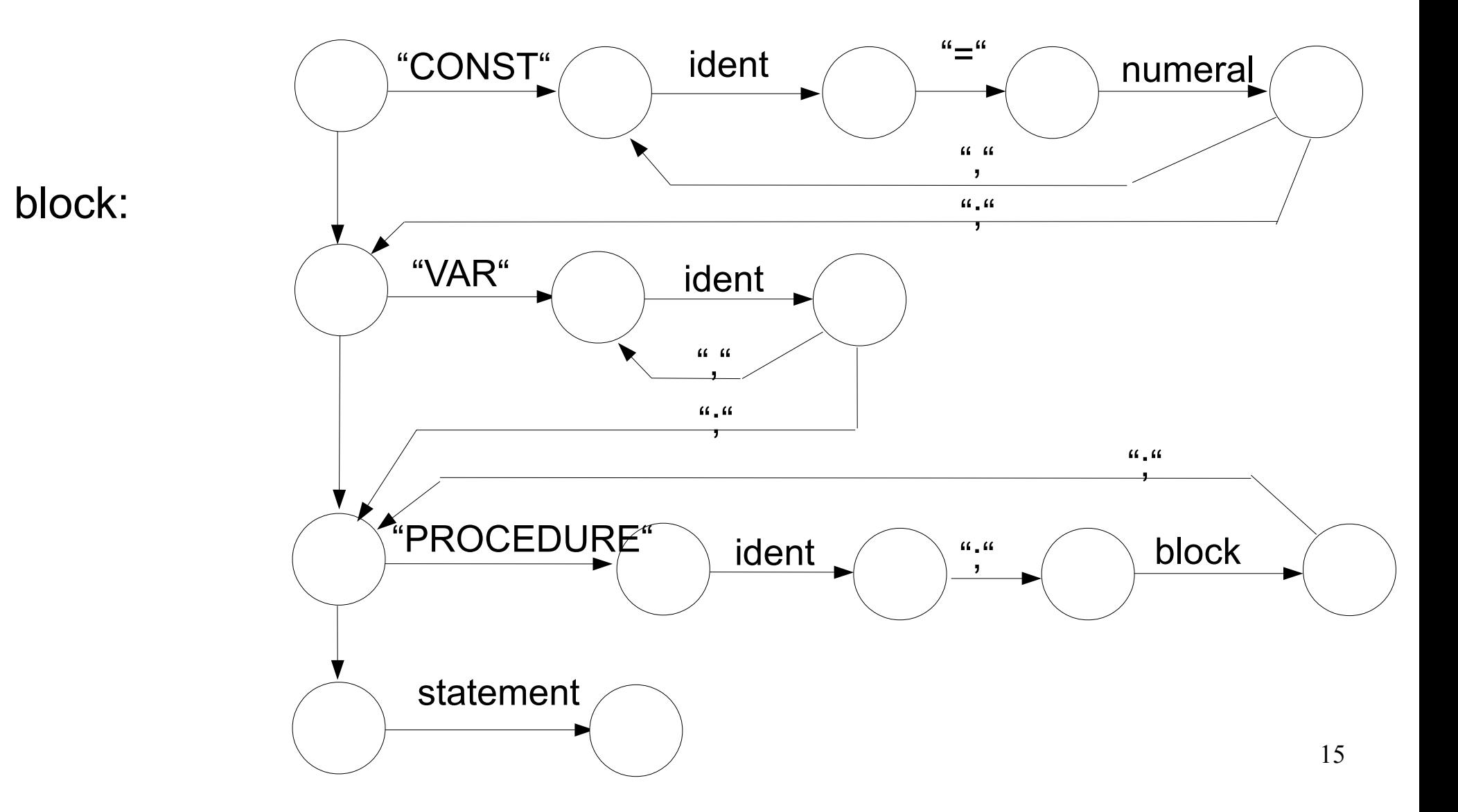

#### Grammatik von PL/0 nach N. Wirth

T + | - | \* | / | := | , | . | ; | ( | ) | ? | ! | # | = | < | > | >= | <= |

> BEGIN | CALL | CONST | DO | If | ODD | PROCEDURE | VAR | WHILE |

numeral| ident

N program, block, statement, condition, expression, term, factor s Programm

 $P \longrightarrow$  next Page

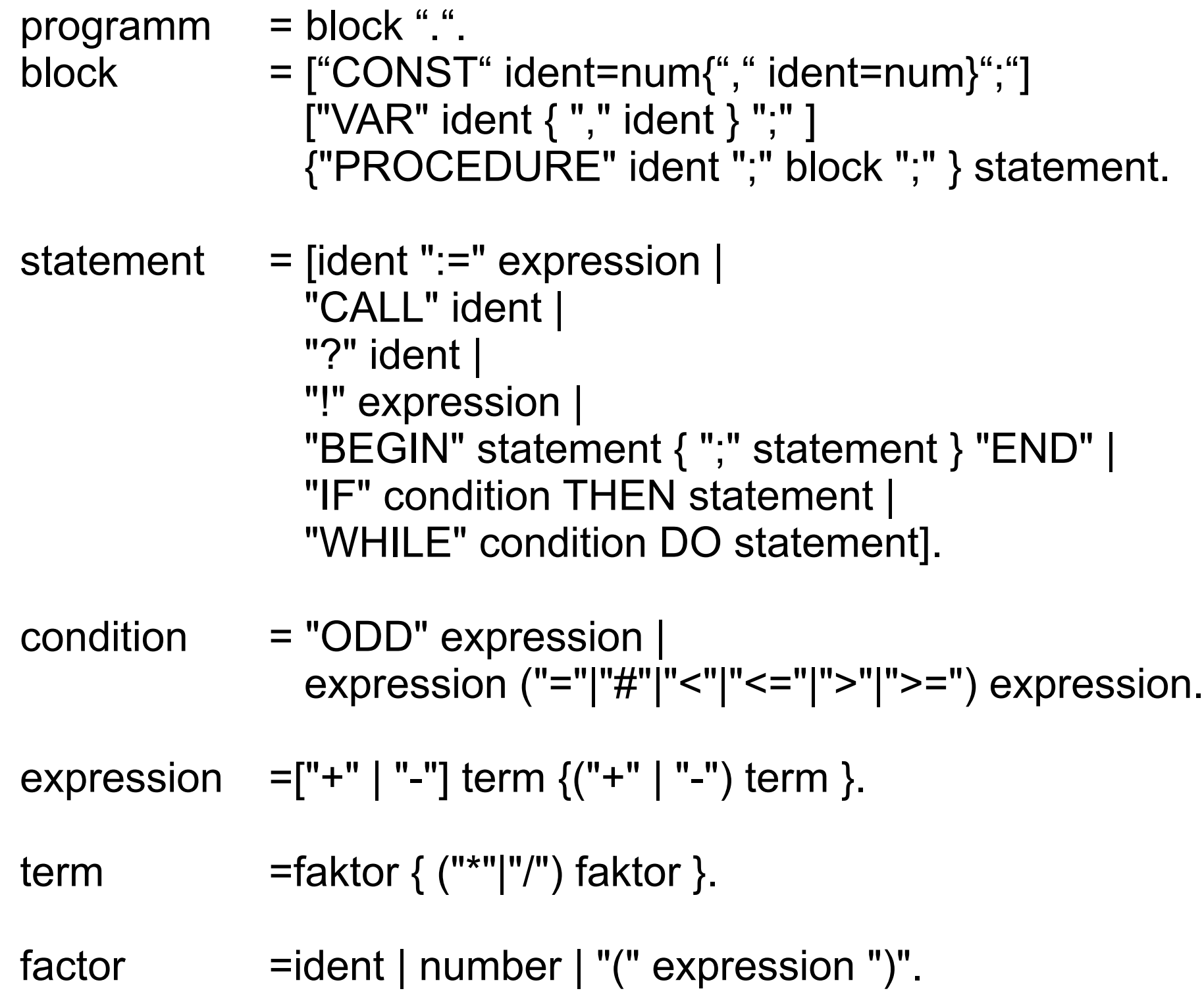

17

#### Beispiele in PL0

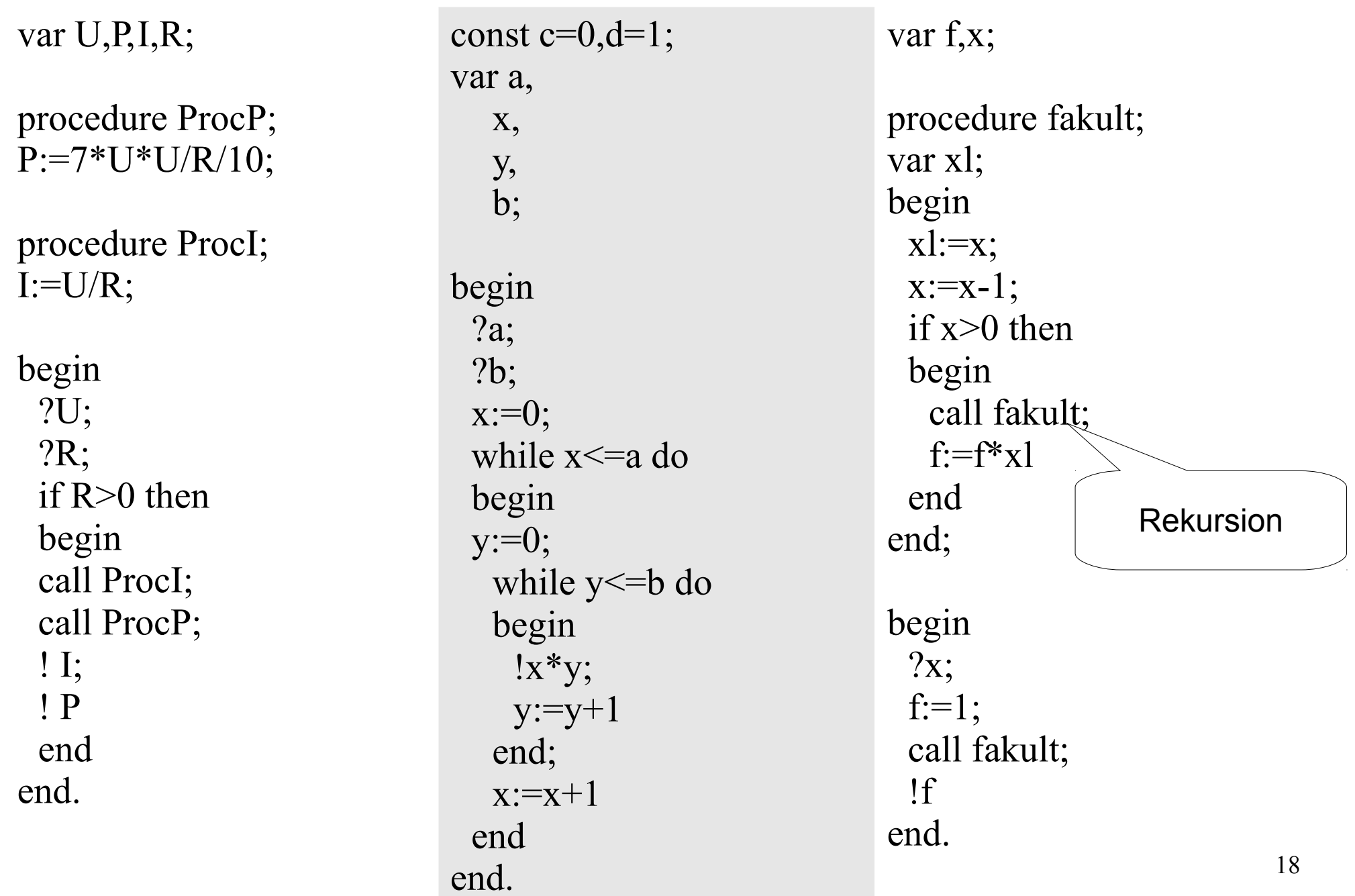